# **THÈME 1B – LA TECTONIQUE DES PLAQUES: HISTOIRE D'UN MODÈLE**

Ce thème qui revient sur des acquis de collège ne vise pas seulement à approfondir les connaissances construites à ce niveau sur la tectonique des plaques. Il s'agit bien ici de faire comprendre aux élèves comment s'élabore une théorie ou un modèle scientifique, à partir d'un exemple pris dans le domaine des sciences de la Terre. Loin de l'imagerie d'Epinal ou d'un récit purement chronologique, il s'agit de montrer comment se construisent les connaissances scientifiques, y compris en passant par des erreurs et des moments de stase. Partant éventuellement d'une intuition ou croisant de multiples données de terrain, un premier état d'un modèle est conçu par la communauté scientifique qui l'enrichit ensuite par des aller-retour permanents entre la valeur prédictive du modèle et les observations ou les expériences. Le modèle peut être d'ailleurs abandonné si des connaissances nouvelles l'infirment. Cette thématique présente donc une approche épistémologique, point important de la constitution d'une culture scientifique générale par les élèves.

Cette partie du programme sera aussi l'occasion de faire connaître une histoire scientifique récente, marquée par la contribution de grandes figures de la recherche notamment françaises et de montrer la variété des disciplines ou des métiers qui ont participé à son élaboration.

Les éléments proposés dans ce document ne visent pas à l'exhaustivité, mais veulent identifier pour les enseignants un certain nombre de pistes pédagogiques ou ressources possibles. C'est en fonction de leurs objectifs pédagogiques comme de leur progression que les professeurs choisiront ceux qui leur semblent les plus pertinents pour leurs classes.

## **THEORIES ET MODELES EN SCIENCES DE LA TERRE:**

l

Le programme stipule clairement de s'appuyer sur une démarche historique<sup>1</sup> pour aborder cette partie. De la théorie de la dérive des continents à la théorie de la tectonique des plaques, plusieurs avancées scientifiques ont permis la découverte de nouveaux faits (faits d'observations, de mesures…) qui tour à tour ont fait évoluer les modèles associés à ces théories.

Dans un cadre d'une formation scientifique, il s'agira de comprendre les liens entre faits, modèles et théories scientifiques. Les faits se situent dans un champ empirique (le monde concret) alors que modèles et théories se situent dans un champ théorique (monde abstrait). Modèles et théories sont étroitement liés, ces dernières étant considérées comme plus globales et concernant un large éventail de situations (la théorie de la tectonique des plaques intègre plusieurs modèles explicatifs : modèle sismique, modèle chimique, etc.) : un modèle est construit dans le cadre d'une théorie. Les modèles peuvent donc apparaitre comme des intermédiaires entre les faits et la théorie dans le sens où ils sont construits à partir des faits et non l'inverse.

Appréhender une démarche historique implique de fixer les dates des différentes découvertes ainsi que leurs auteurs. Toutefois ce ne sont pas des exigibles en termes de connaissances. L'objectif étant bien de voir comment évolue une théorie et non d'apprendre une frise chronologique.

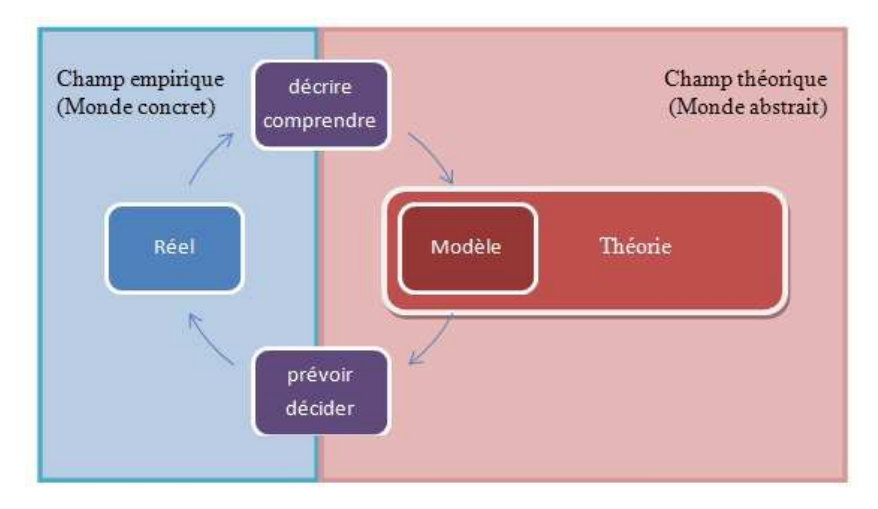

### D'après Eric Sanchez

Il en ressort que les modèles ont plusieurs fonctions :

- Du fait à l'idée : en simplifiant le réel les modèles ont des vertus explicatives et descriptives ;
- De la théorie au réel : les modèles peuvent avoir des vertus prédictives.

Quelle que soit sa fonction, le modèle reste une représentation volontairement simplifiée de la réalité : en réduisant la complexité du réel et étant construit autour d'un ensemble d'hypothèses alimentant une théorie le modèle doit être éprouvé au même titre que celles-ci. Chaque nouvelle découverte peut remettre en question la théorie et les modèles associés. On évalue la « robustesse » d'une théorie quand les nouveaux faits ne viennent pas ébranler les modèles sur lesquels elle se base.

La théorie de la dérive des continents d'Alfred Wegener s'appuie ainsi sur une série d'observations (tracés géographiques, paléoflores, paléofaunes, données pétrologiques) et se décrit par le modèle analogique de croutes continentales flottant « comme des radeaux » sur la croute océanique.

Cette théorie de Wegener sera mise à l'épreuve avec la découverte de nombreuses autres données. Les modèles ne fonctionnant plus, cette théorie a été considérablement modifiée et remplacée par la théorie de la tectonique des plaques s'accompagnant de nouveaux modèles qui intègrent de manière cohérente l'ensemble des faits connus. La découverte de nouveaux faits sont venus renforcer la robustesse de cette nouvelle théorie : depuis environ un demi-siècle maintenant la théorie de la tectonique des plaques évolue, s'affine, par injection de nouveaux paramètres, mais elle n'a pas été remise en question de manière globale.

#### **Les différents modèles géologiques**

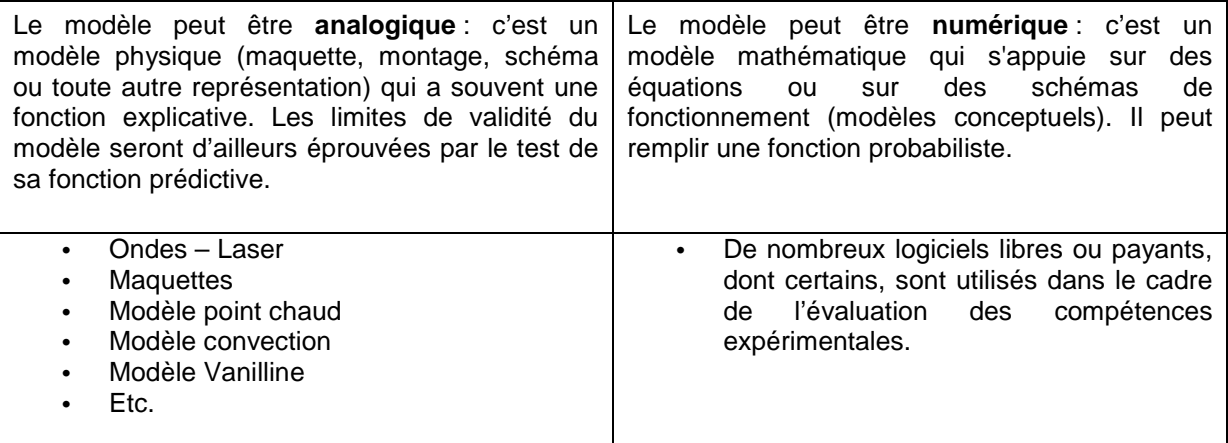

### **L'utilisation des modèles en classe**

Les modèles utilisés gagneront à être présentés pour ce qu'ils sont aux élèves : tout comme les hypothèses ils constituent des réponses provisoires, susceptibles d'évoluer. Les modèles seront à éprouver par les faits, les résultats expérimentaux. Le modèle, placé au cœur d'une démarche scientifique, donne alors tout son sens aux activités. Il s'agit bien d'éviter que le modèle ne devienne un objectif d'enseignement alors qu'il devrait rester un outil d'apprentissage (qui décrit, interroge et explique le réel). Il y a là un risque à assimiler le modèle au réel.

De même de nombreux modèles sont « implicites » et l'activité de l'élève consiste à les redécouvrir :

• On modélise pour décrire et comprendre : le modèle théorique est admis et la modélisation a pour but de familiariser les élèves avec la réalité pour faciliter l'acquisition des connaissances. Il faut veiller à ce que les élèves comprennent bien que le modèle ne reproduit pas la réalité, mais qu'il est utilisé dans un but descriptif « commode ».

Activités associées : identifier les caractéristiques d'un modèle ; identifier les limites d'un modèle ; distinguer les données de terrain du modèle, construire un modèle analogique, utiliser un modèle analogique pour prévoir les observations qui devront permettre de le vérifier sur le terrain.

• On modélise pour étudier sur de grandes échelles de temps et d'espace : dans un monde réel complexe, il n'est pas aisé de tenir compte de l'ensemble des paramètres variables, surtout de manière simultanée. Les échelles de temps et d'espace, usitées en géologie, rendent le réel inaccessible. Le modèle peut permettre de dépasser ces difficultés. Le modèle peut donc dans ce cas apparaitre comme un moyen pour accroitre les connaissances.

Activités associées : utilisation de nombreux modèles numériques réduisant les facteurs temps et espace.

• On modélise pour prévoir : un modèle validé (mis à l'épreuve des faits) peut prendre une dimension prédictive. La dimension socio-économique de ce type de modèle devient évidente. Dans ce cas, le modèle sert à anticiper et, par conséquent, devient une aide à la décision ( penser dans un autre domaine, aux modèles météorologiques ou climatiques).

Activités associées : faire fonctionner des modèles pour établir des prévisions (simulation).

# **UNE LISTE D'ACTIVITÉS POSSIBLES**

### **1. B-1-LA NAISSANCE DE L'IDÉE.**

- Exploitation de la courbe de Trabert : distribution bimodale des altitudes (continents/océans)
- Emboîtement Amérique Sud et Afrique à partir de la carte géologique 1/50 million du monde (CGCM 2009) :
	- 1. travail sur transparents avec relevés bordures des continents
	- 2. même chose avec relevés limites des plateformes continentales
	- 3. compléter avec données structurales, pétrologiques, sédimentologiques et faunistiques
	- 4. repérer le point chaud de Tristan da Cunha et les alignements volcaniques (y compris les trapps Parana-Etendeka)
- L'avant Wegener : Replacer sur une échelle des temps quelques grandes découvertes concernant la planète Terre de l'Antiquité jusqu'au début du XXème siècle. Exemple : calcul historique du rayon de la Terre (Eratosthène environ 200 ans avant J-C). Utilisation du site http://expositions.bnf.fr/coro\_test/v/21/index.htm (liaison avec l'histoire des arts).
- Retrouver les faits d'observations à partir de textes historiques, de cartes, d'informations sur les fossiles de l'époque ayant conduit Wegener en 1912 à l'élaboration de la théorie

de « la dérive des continents ». Extraire les arguments de Wegener de textes (dans La dérive des continents, la tectonique des plaques. Bibliothèque Pour la Science, Belin)

• Établissement d'une cohérence entre l'observation et les découvertes dans le domaine de la physique, des mathématiques. Schématiser la représentation de la Terre par Wegener.

 http://www.ac-nice.fr/svt/productions/2ao/wegener/derive.htm http://www.ggl.ulaval.ca/personnel/bourque/intro.pt/planete\_terre.html http://www2.ggl.ulaval.ca/personnel/bourque/s1/tectonique.pl.html

- Comprendre les difficultés d'acceptation de la théorie de Wegener. Représentation de l'intérieur de la Terre au début du XXème siècle. Premier modèle de Terre sismologique (Oldham en 1906) + arguments de Jeffreys.
- Mesure de la vitesse de déplacement des ondes dans un milieu liquide. Propagation d'une onde à la surface de l'eau le long d'une corde: ExAO, caméscope et logiciel loggerPro.
- Comprendre le principe d'obtention des sismogrammes : enregistrement simulé d'ondes. (ExAO Jeulin).
- Déplacement des ondes dans différents milieux. Utilisation d'un support expérimental (support analogique).
- Modèle de propagation des ondes lumineuses, simulation du trajet des ondes sismiques à l'aide d'un faisceau laser, recherche d'une explication de la zone d'ombre. Lois de Descartes concernant la réflexion et la réfraction (liaison avec les sciences physiques). http://www.ac-grenoble.fr/svt/SITE/prof/peda/TP/laser/disconti.htm

- Lecture de sismogrammes pour repérer les différentes ondes. Construction d'un hodographe et son interprétation http://aster.unice.fr/ . Banque de données de sismogrammes du réseau ASTER.
- Visualisation des rais sismiques à l'intérieur du globe, leur réfraction lors des changements de milieu et la zone d'ombre : logiciel de simulation « ondes P » de J-P. **Madre**

http://pedagogie.ac-amiens.fr/svt/info/logiciels/ondesp/Ondesp.htm.

- Identification de discontinuités en utilisant des enregistrements sismiques. Estimation de la profondeur du « Moho » à l'aide du logiciel Sismolog + utilisation du tableur EXCEL (Problème posé à partir de l'analyse de sismogrammes et de l'interprétation du retard des ondes réfléchies en application des lois de Descartes).
- Interface manteau noyau. Visualisation de l'augmentation de la vitesse des ondes P avec la profondeur, d'une chute brutale de cette vitesse à une certaine profondeur.
- Vitesse des ondes P et S par l'étude de sismogrammes. Logiciel Sismolog. Calcul manuel ou grâce à un tableur.

http://www2.ac-lyon.fr/enseigne/biologie/carip/sismo/sismo.html

Modélisation d'un séisme. Enregistrer la propagation des ondes émises lors de la rupture ou le déplacement relatif de matériaux rigides.

- 1) Enregistrement des ondes grâce à un stéthoscope relié à un capteur de pression. Une chaîne EXAO transforme les variations de pression consécutives à la transmission des ondes en différence de potentiel. Les variations de potentiel enregistrées traduisent le phénomène vibratoire. Interface Nortek et logiciel Winbio; capteur pression.
- 2) Utilisation de 2 piézomètres branchés sur l'entrée son de l'ordinateur et du logiciel Audacity (liaison avec les sciences physiques).
- Construction du graphique vitesse des ondes en fonction de la profondeur/structure du globe.
- Représenter la Terre avec ses discontinuités : le Moho (1909) + discontinuité de Gutenberg 2900 Km (1912) + discontinuité de Lehman 5100 km (1936). Utilisation des données de sismique pour modèle Prem : http://www.biologieenflash.net/animation.php?ref=geo-0087-1
- Le Modèle de Holmes : retrouver, à partir de ce modèle de 1940 prémonitoire au concept moderne de la tectonique des plaques et du texte original l'accompagnant les différents aspects nécessitant d'être valider et préciser.

## **2. B-2-L'INTERPRÉTATION ACTUELLE DES DIFFÉRENCES D'ALTITUDE MOYENNES ENTRE LES CONTINENTS ET LES OCÉANS.**

- Déplacement des ondes dans différents matériaux. Utilisation d'un support expérimental (support analogique). Évaluation de la différence de vitesse de conduction des ondes en fonction de la nature du matériau traversé (montage comprenant deux barres de 3,5m de long minimum dans deux matériaux différents + 2 cubes de polystyrène placés à l'extrémité des barres pour visualiser le temps d'arrivée des ondes après un choc sur le connecteur.
- Les roches représentatives de la croûte continentale, de la croûte océanique et du manteau :<br>description de macro-échantillons, reconnaissance de minéraux puis utilisation du description de macro-échantillons, reconnaissance de minéraux microscope polarisant et du logiciel minéralogie facile. Éventuellement réalisation de photos et traitement d'images. http://www.acgrenoble.fr/svt/SITE/prof/outils/mineralo/menuprincipal.htm
- Comparaison des compositions chimiques des minéraux des roches constituant les croûtes et le manteau.
- Calcul de la masse volumique moyenne des roches des croûtes et du manteau. Répartition verticale des roches de la lithosphère océanique mise en relation avec la disposition des roches observées le long de la faille Véma.

### **3. B-3-L'HYPOTHÈSE D'UNE EXPANSION OCÉANIQUE ET SA CONFRONTATION À DES CONSTATS NOUVEAUX.**

- Topographie du fond océanique : à partir d'une photographie du fond des océans (carte de l'Unesco), tracer le profil bathymétrique à travers l'océan Atlantique ou l'océan Pacifique. Compétence requise : lecture de carte, choix des échelles, placement de la terminologie; calcul de la pente en % de la dorsale, comparer avec des pentes connues.
- Étude de la dorsale médio Atlantique : Morphologie de la dorsale, activité sismique et flux géothermique. (Logiciel Géocéan) + volcanisme et faille normale (vidéo). Tutoriel SVT Orléans-Tours/INRP de Géocéan

Utilisation des données de l'application Geomapapp. http://www.geomapapp.org

- Utilisation du Tectodidac pour analogie extension
- L'effet mémoire de la magnétite : fossilisation de l'intensité et de la direction du champ magnétique dans les minéraux ferromagnésiens lors de leur formation au niveau de la dorsale. Expérience avec des aiguilles de magnétites + barre d'aimant. Vidéo : champ magnétique terrestre.
- Réaliser un modèle de plancher océanique : modélisation de « la peau de zèbre » du plancher océanique avec un tesla mètre, plusieurs paires d'aimants de taille différentes, de la pâte à modeler, une règle en plastique.
- Utiliser les inversions du champ magnétique terrestre pour construire une échelle magnétostratigraphique : http://www2.ggl.ulaval.ca/personnel/bourque/s1/tectonique.pl.html
- Interprétation des anomalies magnétiques découvertes sur le plancher océanique comme des marqueurs de l'expansion. (Hypothèse de Vine et Matthews).
- Établir l'histoire de l'ouverture de l'océan Atlantique et du mouvement des continents qui le bordent : matérialiser graphiquement l'écartement des continents entre eux ou vis-à-vis de la dorsale et évaluer graphiquement la vitesse d'expansion océanique de la partie centrale de l'Atlantique. Utilisation d'un tableur grapheur.
- Mesure de la vitesse d'expansion de l'océan Atlantique et de l'océan Pacifique. Tableur Excel http://pedagogie.actoulouse.fr/svt/serveur/lycee/gutiahr/tableur\_complet/lycee/premiere/expan s\_ocean/atlantic.htm
- Epaisseur des sédiments. Différentes carottes sur un graphe distance/épaisseur Tableur Excel. Estimation de la vitesse d'expansion. Utilisation d'une « carte numérique de l'âge des fonds des océans » (voir les submersibles avec les sondeurs de sédiments).

 http://www.ngdc.noaa.gov/mgg/image/images.html http://www.ngdc.noaa.gov/mgg/image/sedthick9.jpg

• Divergence au niveau des dorsales : utiliser un système d'information géoscientifique pour montrer que les dorsales sont des frontières de divergence. Estimation des vitesses d'expansion des fonds océaniques, retrouver le sens de déplacement des plaques. (relation avec le B2i). Fiche d'aide simplifiée de Google Earth (version 5) http://acces.inrp.fr/eduterreusages/ressources\_gge/divergence/divergence

• Lecture de cartes géologiques permettant de repérer, en utilisant les données sédimentaires, paléomagnétiques et l'âge des basaltes les différents stades d'ouverture d'un océan. Exemple possible : Rift africain, mer Rouge, golfe d'Aden puis océan en expansion. Carte géologique du Golfe d'Aden (extrait de la carte géologique internationale de l'Afrique, feuille3,© C.C.G.M.- U.N.E.S.C.O.

## **4. B-4- LE CONCEPT DE LITHOSPHÈRE ET D'ASTHÉNOSPHÈRE.**

- Modélisation analogique de propagation d'ondes à travers un même matériau, mais à des températures différentes pour comprendre la différence entre lithosphère et asthénosphère : un sismographe simple à réaliser avec des capteurs piézo-électriques, sur l'entrée son d'un PC, utilisables avec le logiciel Audacity téléchargeable gratuitement. Cf.http://pedagogie.ac-montpellier.fr:8080/disciplines/svt/spip/spip.php?article179 (Pour info : 2 piézomètres 2,50 euros pièce + une fiche stéréo mâle 3,5 mm 2,50  $\epsilon$ (métallique) + une fiche femelle stéréo 3,5 mm 1 € entourage plastique + une fiche RCA mâle € + une fiche femelle RCA 1 € + 2 X 1,30 m de câble électrique deux fils + un câble électrique trois fils 1,50 m. **Total** : 17,20 € )
- Manipulation sur boudin de pâte à modeler, congelée, à température normale et chauffée.
- Veille sismique: suivre l'activité sismique d'une région du globe. Travail de groupe. Accès à la carte et à la liste des séismes des 7 derniers jours et de l'activité historique. http://earthquake.usgs.gov/earthquakes/recenteqsww/Quakes/quakes\_all.html
- Localiser la LVZ : construire et commenter les courbes du géotherme, du début de fusion de la péridotite et de la vitesse des ondes P en fonction de la profondeur. Utilisation du tableur Excel.
- Localiser les zones de subduction : repérage des « anomalies de vitesse sismique » à l'intérieur du globe, interprétation de coupes obtenues par tomographies sismiques.
- Localisation des séismes dans une zone de subduction. Préciser leur profondeur maximale, définir leur pendage et mesurer l'épaisseur de la lithosphère. (logiciel Tectoglob ou Sismolog) http://www.ac-amiens.fr/pedagogie/svt/info/logiciels/Tectoglob/Tectoglob\_06.zip
- Comparer des zones de subduction d'âges différents : mesure du pendage et épaisseur de la lithosphère. (logiciel Tectoglob ou Sismolog)

## **5. B-5-UN PREMIER MODÈLE GLOBAL : UNE LITHOSPHÈRE DÉCOUPÉE EN PLAQUES RIGIDES.**

- Dossier CNRS http://www.cnrs.fr/cw/dossiers/dosgeol/01\_decouvrir/01\_extension/01\_terrain/07a.htm#01
- Étude de la convergence de plaques lithosphériques par Tectoglob http://www.pedagogie.acnantes.fr/1169675498171/0/fiche\_\_\_ressourcepedagogique/&RH=1229357763927
- Interprétation d'un fond océanique pour enrichir le modèle: étude de la dorsale de Juan de Fuca. Localiser la dorsale, repérer les deux plaques, schématiser leur mouvement et interpréter l'existence de failles transformantes. Observation de relais de dykes mimant une faille transformante.
- Vue Google Earth de la dorsale Pacifique affectée de nombreuses failles transformantes http://planet-terre.ens-lyon.fr/planetterre/objets/Images/Img330/330-dyke-faille-transformante-11.jpg
- Utilisation des données sur rides océaniques 3D et en couleur de Geomapapp.
- Le volcanisme intra-plaque : modélisation analogique (expérience) et visualisation du fonctionnement d'un point chaud ( + animation).

http://www2.ac-lyon.fr/enseigne/biologie/ress/geologie/pointchaud/pointchaud.html

- Points chauds et déplacements lithosphériques : reconstitutions du déplacement relatif des plaques dans le temps. Calcul de vitesse d'expansion Iles Hawaï/Empereur (visualisation sismolog 3D, (long150°, lat 20° ), localiser les pl aques, les volcans.
- Veille volcanique sur un point chaud : volcanisme de la Réunion http://earth-of-fire.over-blog.com/article-la-reunion-vie-du-point-chaud-59199313.html

• Évaluation de l'activité (volume de laves émises) et de l'âge des trapps du Deccan, ancien volcanisme de point chaud.

# **6. B-6-LE RENFORCEMENT DU MODÈLE PAR SON EFFICACITÉ PRÉDICTIVE.**

- Apport des forages sur la datation des fonds océaniques. Utilisation de résultats de sondage réalisés en différents points de l'Atlantique sur un même parallèle. Établir une relation distance/ épaisseur /âge.
- Évaluer à l'aide de la «carte numérique de l'âge des fonds océaniques » la vitesse d'expansion océanique dans la zone océanique étudiée.
- Déterminer géométriquement le vecteur représentant le déplacement. Utilisation de données de mesure de déplacement de points précis à la surface du globe par GPS. Utiliser Tri GPS en 1S : http://www.ac-nantes.fr:8080/peda/disc/svt/tri\_gps/
- Mesure de vitesses de déplacement des plaques en utilisant un gestionnaire de bases de données : le logiciel Tri\_GPS.
	- o http://www.ac-amiens.fr/pedagogie/svt/info/logiciels/Tri GPS/Tri GPS.zip
	- o Guides d'utilisation http://artic.ac-besancon.fr/svt/tice/tri\_gps/index.htm
	- o Comparaison des résultats obtenus par paléomagnétisme avec ceux fournis par la mesure des satellites GPS.
- Mise en évidence des mouvements relatifs des plaques à partir de données GPS. Données provenant de « GPS Time Series-Jet Propulsion Laboratory » du CalTech. Localiser les stations choisies sur un planisphère. Déterminer la vitesse de déplacement en latitude et en longitude de ces stations. Construire sur le planisphère les vecteurs « vitesse de déplacement »
- Sortie de terrain : utilisation du GPS. Cartographier un sentier de randonnée à proximité du lycée. Baliser le sentier, prendre les coordonnées géographiques et les reporter sur une carte.<br>Directions et vitesse de déplacement des plaques lithosphériques
- Directions et vitesse de déplacement des plaques lithosphériques http://www.educnet.education.fr/localisation/pedago/geologie/activités3.htm
- Des exercices sur le déplacement des plaques : http://nte-serveur.univ-lyon1.fr/geosciences/geodyn\_int/index.html
- Étude de la convergence des plaques lithosphériques par GPS traités dans Excel. Calcul du déplacement, représentation sous forme d'un vecteur. http://www2.ac-lyon.fr/enseigne/biologie/carip/sismo/sismo.html

## **7. B-7-L'ÉVOLUTION DU MODÈLE: LE RENOUVELLEMENT DE LA LITHOSPHÈRE OCÉANIQUE.**

- Localisation de la chambre magmatique au niveau de la dorsale. Interprétation de profils sismiques, de tomographies sismiques des dorsales et des zones de subduction.
- Origine du magma basaltique des dorsales : tableau de comparaison de composition chimique de péridotites ayant subi des taux de fusions partielles différents. Diagramme permettant d'envisager l'état de la péridotite dans deux zones océaniques, la plaine abyssale et le rift. Expérience de fusion partielle par décompression adiabatique.
- Influence de la vitesse de refroidissement et de cristallisation sur la taille des cristaux. Modèle analogique de la cristallisation des minéraux, cristallisation de la vanilline selon les conditions de refroidissement. Mesure de la taille des cristaux avec le logiciel Mesurim ou cristallisation du soufre: une analogie du magmatisme. Vidéo.
- Origine et devenir des magmas basaltiques des dorsales. Logiciel Magma
- Estimation de la quantité de magma annuel émis au niveau du globe. Expliquer comment la croûte océanique se forme à partir du manteau, simuler :
	- 1) la fusion partielle des péridotites
	- 2) l'extraction d'un magma à partir d'une péridotite partiellement fondue
	- 3) la cristallisation fractionnée du magma.

http://www.cndp.fr/svt/magma/accueil.htm http://ww3.ac-creteil.fr/svt/spip.php?article4023#nb1

# **THEME 2A – TECTONIQUE DES PLAQUES ET GÉOLOGIE APPLIQUÉE.**

En continuité directe avec le thème 1B, cette partie du programme ambitionne de montrer aux élèves des aspects appliqués et opérationnels du modèle de la tectonique des plaques. Ils ont donc également ici, au-delà de leurs fonctions explicatives et descriptives, une fonction prédictive.

Les enseignants pourront choisir de traiter au moins de l'un des deux exemples possibles : la recherche d'hydrocarbures ou une ressource géologique locale.

Dans le premier, l'enseignant pourra alors expliciter les conditions de formation d'un gisement d'hydrocarbures, soulignant le contexte sédimentaire nécessaire et donc la rareté à l'échelle des temps géologiques des gisements. Un éventuel croisement avec l'enseignement d'histoiregéographique sur l'enjeu énergétique permettra aux élèves une mise en perspectives des tensions géopolitiques existant actuellement sur les hydrocarbures. Des approches liées à l'éducation au développement durable peuvent être privilégiées dans cette partie. Le modèle prédictif permet de supposer la présence de ressources dans divers endroits du globe et met donc l'Homme face à des choix. La recherche n'étant plus le résultat de hasard, la prospection dans tel ou tel endroit du globe résulte donc de décisions. Cette partie sera aussi par exemple l'occasion d'utiliser les Systèmes d'Information Géoscientifique (SIG) en tant qu'outils pour faire connaitre des méthodes innovantes de recherche par les élèves.

Pour les ressources locales, c'est l'occasion de montrer aux élèves par l'étude de la nature et des caractéristiques du gisement que la tectonique passée de leur région peut expliquer la présence de cette ressource. On montre ainsi que le modèle global permet d'expliquer des structures locales.

Les éléments proposés dans ce document ne visent pas à l'exhaustivité, mais veulent identifier pour les enseignants un certain nombre de pistes pédagogiques ou ressources possibles. C'est en fonction de leurs objectifs pédagogiques comme de leur progression que les professeurs choisiront certes qui leur semblent les plus pertinentes pour leurs classes.

# **UNE LISTE D'ACTIVITÉS POSSIBLES**

### **1. 2A-1-TECTONIQUE DES PLAQUES ET RECHERCHE D'HYDROCARBURES**.

- Formation d'un gisement : à partir d'une animation, www.total.com/.../petrole/.../offshoreprofond-900103.html : retrouver les différentes étapes conduisant à la formation d'un gisement d'hydrocarbure.
- Genèse, migration et évolution des hydrocarbures. www.scribd.com/doc/.../Module-2-Origine-et-migration
- Exploration (repérage) d'un gisement : étude du profil sismique, de forages, de diagraphies. www.planete-energies.com/.../petrole-gaz.html
- Les caractéristiques de la roche –mère: exemple du gisement de Tuwaig/Hanifa à Ghawar http://planet-terre.ens-lyon.fr/planetterre/objets/Images/carbone-fossile-G-Dromart/
- Les pièges à hydrocarbures : retrouver les structures impliquées dans la formation des gisements.

http://www.planete-energies.com/contenu/petrole-gaz/gisements/hydrocarbures.html

- Retrouver les particularités pétrophysiques des roches-réservoirs : lithologie, perméabilité et porosité, mesurer sur différents échantillons de roches.
- Recherche de matières organiques dans les sédiments. Dégradation de la matière organique en milieux aérobie et anaérobie : expérience de comparaison respiration/fermentation sur 48h..
- Planisphère présentant les gisements d'hydrocarbures : repérer leur localisation en tenant compte de la mobilité lithosphérique dans le passé. Calculer la surface occupée par ses gisements pour montrer leur rareté

http://www.planete-energies.com/contenu/petrole-gaz/exploration-gisements/bassinsedimentaire.html

• Utilisation du radiomètre pour déterminer la signature spectrale des hydrocarbures : cas des marées noires.

- Réaliser un profil topographique légendé d'une marge passive ( exemple carte bathymétrique de l'Atlantique au large de la Bretagne Sud.) et retrouver ses caractéristiques structurales à partir d'un profil sismique de réflexion (ex de la zone Goban au Nord – ouest de la Bretagne).
- Utiliser par exemple l'application Geomapapp. http://www.geomapapp.org

### **2. 2A-2-TECTONIQUE DES PLAQUES ET RESSOURCE LOCALE.**

• Sortie sur le terrain. Localisation sur la carte géologique de la ressource étudiée. Retrouver l'histoire géologique de la région et le contexte tectonique ayant conduit à la mise en place de la ressource.

www.brgm.fr/ Ressources minérales. Documents et données téléchargeables pour différentes localités.

# **BIBLIOGRAPHIE**

# **1. OUVRAGES GÉNÉRAUX**

APBG: La Terre. A.P.B.G.,1997.

BOTTINELLI et al. La Terre et l'Univers. Hachette, coll. Synapses, 1993.

BRAHIC et al.: Sciences de la Terre et de l'Univers. Vuibert, 1999.

CARON et al.: Comprendre et enseigner la planète Terre. Ophrys, 2003.

DERCOURT, PAQUET, THOMAS & LANGLOIS: Géologie :Objets, modèles et méthodes. Dunod, 2006.

FOUCAULT & RAOULT: Dictionnaire de géologie. Dunod, 2005.

POMEROL, LAGABRIELLE & RENARD: Eléments de géologie. Dunod, 2005.

PROST: La Terre, 50 expériences pour découvrir notre planète. Belin, 1999.

TROMPETTE: La Terre, une planète singulière. Belin, 2004.

JOLIVET & NATAF: Géodynamique. Dunod, 1998.

LAGABRIELLE: Le visage sous-marin de la Terre : Eléments de géodynamique océanique. CCGM / CNRS, 2005.

LARROQUE & VIRIEUX: Physique de la Terre solide, observations et théories. Gordon & Breach, 2001.

BOILLOT, HUCHON et LAGABRIELLE 4éme ed Introduction à la géologie

F. ELLENBERGER. Histoire de la géologie. Tech.& Doc./Lavoisier (1999)

Histoire de la tectonique des plaques

**Tectoplaques** 

# **SITOGRAPHIE**

# **1. THÈME 1B – LA TECTONIQUE DES PLAQUES: HISTOIRE D'UN MODÈLE.**

# **1B-1-LA NAISSANCE DE L'IDÉE.**

### **Banques de données :**

http://planet-terre.ens-lyon.fr/planetterre/XML/db/planetterre/metadata/LOM-histoire-tectoniqueplaques.xml http://www.cnrs.fr/cnrs-images/sciencesdelaterreaulycee/contenu/dyn\_int1-1.htm http://www.inshea.fr/doc\_adapte\_liste.php?id\_menu=0&id\_ssrubrique=61

http://www.labosvt.com/article14.html

http://www2.ggl.ulaval.ca/personnel/bourque/s1/plan.section.1.html

### **Pour aller plus loin:**

Enseigner l'histoire de la tectonique des plaques

www.paris.iufm.fr/video/svt/doc\_divers/APSVT\_15nov2010\_Savaton.pdf

http://www.paris.iufm.fr/video/svt/pages/p5.html

KIOUS W. Jacquelyne et TILLING Robert I., This Dynamic Earth : the story of Plate Tectonics, site USGS http://pubs.usgs.gov/gip/dynamic/dynamic.html Historique du modèle de la tectonique des plaques en anglais :

Répartition des séismes, volcans, chaines de montagnes et des limites de plaques http://www.biologieenflash.net/animation.php?ref=geo-0024-1

Géomanips, Les mouvements de la Terre. Site du CNRS.

http://www.cnrs.fr/cw/dossiers/dosgeol/accueil.html

Objectif Terre, Campus Virtuel Suisse, université de Lausanne (chapitre Tectonique des Plaques http://objectif-terre.unil.ch/index.php?id=lev1

### Des fichiers kmz pour Google Earth

http://eduterre.inrp.fr/eduterre-usages/ressources\_gge

L'application Geomapapp et son tutoriel site en anglais, mais documents bruts très riches.

http://www.geomapapp.org/index.htm

http://www.geomapapp.org/GMA/newHelp/GMAHelp\_2.html

Des liens divers et en particulier sur l'histoire des géosciences par le Comité français d'histoire de la géologie.(site a été conçu et créé en juin 1999 par Gaston Godard de l'ipgp.jussieu http://babouchka.net/veneux/cofrhigeo/liens/liensfr.htm#T2

### **1B-2-L'INTERPRÉTATION ACTUELLE DES DIFFÉRENCES D'ALTITUDE MOYENNES ENTRE LES CONTINENTS ET LES OCÉANS.**

Cartes CCGM à exploiter. Application en ligne Geomapapp : relief et bathymétrie http://www.geomapapp.org/

### **1B-3-L'HYPOTHÈSE D'UNE EXPANSION OCÉANIQUE ET SA CONFRONTATION À DES CONSTATS NOUVEAUX.**

Tectonique des plaques et positionnement par GPS http://www.educnet.education.fr/localisation/pedago/geologie/index.htm Données NASA sur le déplacement des plaques http://sideshow.jpl.nasa.gov/mbh/series.html Le rift Baïkal Université Nice Géosciences Azur http://dino53.free.fr Animation flash sur l'accrétion http://www.biologieenflash.net/geo/flash/0014.swf

# **1B-4-LE CONCEPT DE LITHOSPHÈRE ET D'ASTHÉNOSPHÈRE.**

**Séismes :** Documents pédagogiques de l'E.O.S.T. - Ecole et Observatoire des Sciences de la Terre de Strasbourg - (http://eost.u-strasbg.fr/pedago/Accueil.html )

Site américain sur la séismicité mondiale et quotidienne

http://earthquake.usgs.gov/

http://planet-terre.ens-lyon.fr/planetterre/XML/db/planetterre/metadata/LOM-erosion-thermique.xml Carte CCGM : Collectif (2002) – Carte sismotectonique du Monde à 1/50 000 000, CCGM éd

### **1B-5-UN PREMIER MODÈLE GLOBAL : UNE LITHOSPHÈRE DÉCOUPÉE EN PLAQUES RIGIDES.**

La reconstitution du déplacement des continents au cours du temps

http://www.mnhn.fr/mnhn/geo/periodespal.html

Cartes paléogéographiques et paléoclimatiques depuis le Précambrien jusqu'à 250 millions d'années dans le futur ! ( http://www.scotese.com/)

### **1B-6-LE RENFORCEMENT DU MODÈLE PAR SON EFFICACITÉ PRÉDICTIVE.**

Chamot-Rooke N. et Rabaute A. La tectonique des plaques depuis l'espace (2006), carte au 1/50 000 000, CCGM éd.

Collectif (2002) – Carte sismotectonique du Monde à 1/50 000 000, CCGM éd.

Collectif (2006) – Carte structurale et cinématique du Monde au 1/5 000 000 (version .pdf), CCGM éd.

Collectif (2004)- Carte géodynamique de la Méditerranée au 1/13 000 000 – 1. tectonique et cinématique, CCGM éd.

Collectif (2004)- Carte géodynamique de la Méditerranée au 1/13 000 000 - 2. sismicité et tectonique, CCGM éd.

Collectif (2004) - Carte de l'Océan Indien au 1/20 000 000 - 1. physiographie, CCGM-IPEV-UNESCO éd.

Collectif (2004) - Carte de l'Océan Indien au 1/20 000 000 - 2. carte structurale, CCGM-IPEV-UNESCO éd.

Bouysse Ph. et al. (2009), Carte géologique du Monde au 1/50 000 000 – (seule échelle disponible) – 1. Physiographie, volcans, astroblèmes CCGM éd.

Bouysse Ph. et al. (2009), Carte géologique du Monde au 1/50 000 000 – 2. Géologie, structures, CCGM éd.

Bouysse Ph. et al. (2010), Carte géologique du Monde au 1/25 000 000 – 2. Géologie, structures, CCGM éd.

Miles P. et Ségoufin (2008), Carte structurale de l'océan Atlantique Nord au 1/ 20 000 000, CCGM éd.

Collectif (2007) – Carte du Monde des contraintes tectoniques au 1/46 000 000, 3ème édition, CCGM éd.

Collectif (2007) – Carte des anomalies magnétiques du Monde au 1/50 000 000,  $3^{<sub>text{eme}}</sub>$ </sub> édition, CCGM éd.

Collectif (2000) – Surface of the Earth, NOAA (National Oceanic an Atmospheric Administration) éd. (ref : http://www.ngdc.noaa.gov/mgg/fliers/00mgg05.html)

Amante, C. and B. W. Eakins (2009) - Carte du relief de la Terre ( ETOPO1 1 Arc-Minute Global Relief Model: Procedures, Data Sources and Analysis. NOAA Technical Memorandum NESDIS NGDC-24, 19 pp, March 2009), National Oceanic an Atmospheric Administration(NOAA) éd. (ref : http://www.ngdc.noaa.gov/mgg/global/global.html )

Divins, D.L., NGDC (2003) Total Sediment Thickness of the World's Oceans & Marginal Seas, (http://www.ngdc.noaa.gov/mgg/sedthick/sedthick.html)

### **1B-7-L'ÉVOLUTION DU MODÈLE : LE RENOUVELLEMENT DE LA LITHOSPHÈRE OCÉANIQUE.**

Boillot G et Coulon C. (1998) – La déchirure continentale et l'ouverture océanique. Gordon and Breach Science Publisher éd.

Boillot G., Huchon Ph. et Lagabrielle Y. (2003) – Introduction à la géologie. La dynamique de la lithosphère. Dunod éd.

Cazenave A. et Feigl K. (1994) – Formes et mouvements de la Terre – Satellites et géodésie. Belin/CNRS éd. 2<sup>ème</sup> édition

Collectif (CNRS) – (1990) – La Terre : De l'observation à la modélisation. Le Courrier du CNRS n°76. CNRS éd. (articles : « comment la lithosphère continentale s 'amincit « (modélisation), JP Brun, pages 36-37)

De Vrielinck B. et Bouysse P. (2003) – Le visage changeant de la Terre. L'éclatement de la Pangé et la mobolité des continents. 2<sup>ème</sup> édition. CCGM, éd.

Juteau T. et Maury R. (1997) – Géologie de la croûte océanique. Masson éd.

Lagabrielle Y. (2005) – Le visage sous-marin de la Terre. Éléments de géologie océanique. CCGM/CNRS éd.

Nicolas A. (1990) – Les montagnes sous la mer BRGM éd 3<sup>ème</sup> édition

Westphal M., Whitechurch H. et Munschy M. (2001) - La tectonique des plaques. Gordon and Breach Science Publisher éd.

### **2. THÈME 2A – TECTONIQUE DES PLAQUES ET GÉOLOGIE APPLIQUÉE.**

#### **2A-1-TECTONIQUE DES PLAQUES ET RECHERCHE D'HYDROCARBURES.**

Collectif – Géochronique (BRGM/SGF) – Matière organique, décembre 2007.

Biju-Duval B. Géologie sédimentaire. Bassins, environnements de dépôts, formation du pétrole, Technip éd., 1999

Baudin F., Tribovillard N. et Trichet J., Géologie de la matière organique, Vuibert/SGF éd.,2007

Chamley H.– Environnements géologiques et activités humaines. Vuibert éd. ,2002

Collectif (SGF) La géologie au service des hommes. Presses Universitaires Françaises.,1985 Collectif (SGF) Les techniques pétrolières. Bulletin de la Société Géologique Française.,1987

Collectif. Cette roche nommée pétrole. Belin/pour la Science éd.,1984

Nicolas A. 2050 : rendez-vous à risques. Belin éd., 2004

Biju-Duval B. Géologie sédimentaire, ed. TECHNIP., 2003

Huc A.Y. Le pétrole, ed. Du Pommier, collection Graines de sciences 2010

Le pétrole des profondeurs océaniques, Pour la Science, Dossier Pour la Science , Octobre-Décembre 2010, N°69, p.8-13 Meritet S., 2010

L'état énergétique du monde, Pour la Science, Dossier Pour la Science , Octobre-Décembre 2010, n°69, p.92-98 Durand B. - Nowak M., 2007

Le pétrole, La Recherche, Hors-série n°3 Les scienc es de la Terre en 18 mots-clés, Septembre 2007

### **Marges passives**

Application en ligne Geomapapp : profils sismiques au large de l'Espagne par exemple http://www.geomapapp.org/

Marges continentales et champs pétrolifères en France : ressource SIG

http://pedagogie.ac-toulouse.fr/svt/serveur/sig/pages/01-croute\_continentale\_marges/activ01-08.htm

### **Hydrocarbures**

Comprendre les sources d'énergie, IFP (Institut Français du Pétrole)

(http://www.ifpenergiesnouvelles.fr/espace-decouverte-mieux-comprendre-les-enjeuxenergetiques/les-cles-pour-comprendre/les-sources-d-energie ).

La formation et l'extraction du pétrole

http://lamap.inrp.fr/Page\_Id=10&Action=2&Element\_Id=367&DomainScienceType\_Id=7&Referrer\_Id= 366

http://www.alpesgeo2003.fr/cr%20%20en%20salle%20petrole/GEOLOGIE%20du%20PETROLE.htm Autres liens sur l'exploration pétrolière (en anglais) :

http://www.petroconsult.com.au/resources/index.htm

Revue (gratuite en anglais) « Elements » (Juin 2007) – Energy : a geosciences perspective (http://www.elementsmagazine.org/archives/index.html ).

**Total** 

http://www.planete-energies.com/contenu/petrole-gaz.html

Institut Français du pétrole

(http://www.ifpenergiesnouvelles.fr/espace-decouverte-mieuxcomprendre-les-enjeux-energetiques)

Conférence de G. Dromart : Les ressources carbonées fossiles : obscurs objets du désir .

http://planet-terre.enslyon.fr/planetterre/XML/db/planetterre/metadata/LOMcarbone-fossile-G-Dromart.xml

Champ pétrolifère de Ghawar :

http://www.aapg.org/explorer/2005/01jan/ghawar.cfm

http://www.searchanddiscovery.net/documents/2004/afifi01/index.htm

# **2A-2-TECTONIQUE DES PLAQUES ET RESSOURCE LOCALE.**

INFO-TERRE, site du BRGM (http://infoterre.brgm.fr/) - Ressources pour l'éducation et Risques Naturels (sismicité de la France)

Revue « Géologue » et ses numéros spéciaux régionaux (http://www.revue.ufg-asso.com/) - Relation « mines et développement durable ».

Chamley H. (2002) – Environnements géologiques et activités humaines. Vuibert éd.

Carte minière de la France Métropolitaine à 1/1 000 000 (codes : 11A et 11B), BRGM éd. Cartes géologiques au 1/50 000 et leur notice Collection « Balades géologiques en ville », SGF, BRGM, MNHN, Biotope éd. Lithothèques académiques http://www.educnet.education.fr/svt/ressources-numeriques/banques-de-donnees/litho

### **Vidéos sur les différents thèmes abordés**

Site Sciences de la Terre et de l'Univers sur Dailymotion http://www.dailymotion.com/playlist/xvcu1\_WebmasterSGF\_sciences-de-la-terreunivers#videoId=x7xnvs ex : exploitation d'une carrière ; 650 millions d'années en 1minute 20. Le Portail des Géosciences, Fédération Française des Géosciences (FFG), (http://e.geologie.free.fr/ressource/index.html ). L'US Geological Survey et l'Éducation, site de l'USGS en anglais - http://education.usgs.gov/ « C'est pas sorcier » formation du pétrole http://www.youtube.com/watch?v=u0oFtRKW39s Formation du pétrole http://www.youtube.com/watch?v=G5petLZkCEM Rides océaniques et paléomagnétisme site anglais http://www.geomapapp.org/rmbs/PAR\_Movie/parmovie.html

### **Activités SIG en géologie : banque de ressources de fichiers utilisables directement avec Google Earth**

Site SVT.free

http://wwwpsvt.free.fr/svt/geol/google\_earth/telecharger.htm Site INRP http://acces.inrp.fr/eduterre-usages/ressources\_gge/geolglob/Geolglob.kmz/view ou http://acces.inrp.fr/eduterre-usages/ressources\_gge/geolglob/Geolglob.kmz http://acces.inrp.fr/eduterre-usages/ressources\_gge Site ENS Lyon http://planet-terre.ens-lyon.fr/planetterre/XML/db/planetterre/metadata/LOM-BRGM-kml.xml